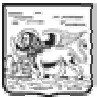

# **REGIONE DEL VENETO**

### giunta regionale

DECRETO N. ......113............ DEL ...14 AGOSTO 2009...

Oggetto: Attuazione art. 52 L.R. 19 febbraio 2007, n. 2.

Contributo a sostegno delle attività del Centro regionale specializzato per la prevenzione. diagnosi, trattamento e riabilitazione dei disturbi dell'apprendimento. Anno 2009.

## DIREZIONE REGIONALE PIANI E PROGRAMMI SOCIO-SANITARI

## **IL DIRIGENTE REGIONALE**

- PREMESSO quanto integralmente disposto con la D.G.R. n. 1048 del 21 aprile 2009 relativa alla prenotazione della somma di  $\epsilon$  100.000.00 = (centomila/00) in data 01/04/2009 al numero *progressivo 1299*, quale contributo annuale a favore dell'Azienda U.L.S.S. n. 20 Verona, per il funzionamento del Centro regionale specializzato per la prevenzione, diagnosi, trattamento e riabilitazione dei disturbi dell'apprendimento ed in particolare dei disturbi specifici dell'apprendimento quali tra gli altri dislessie, discaculie, istituto con deliberazione della Giunta Regionale n. 4042 del 20 dicembre 2005, al Capitolo 100939 del bilancio 2009;
- RICHIAMATO altresì il deliberato della D.G.R. n. 1048/2009 nel demandare ad un successivo decreto L. del Dirigente Regionale della Direzione Piani e Programmi Socio-Sanitari l'impegno e la liquidazione della somma succitata, sulla base della relazione sull'attività 2009 trasmessa dall'Azienda U.L.S.S. n. 20 con nota prot. 24882 del 10/08/2009, in atti d'ufficio.
- Vista la L.R. 29/11/2001 n. 39 art. 42 1° comma:
- VISTA la L.R. 19 febbraio 2007 n. 2. ÷.
- VISTE le DD.G.R. n. 4042/2005, n. 2975/2008.
- VISTA la propria competenza all'emanazione del presente provvedimento ai sensi della L.R. n. 1/97, art. 28, co 2.

#### $D E C R E T A$

Di impegnare la somma di  $\epsilon$  100.000,00 = (centomila/00) al Capitolo 100939 del bilancio 2009, già prenotata con D.G.R. n. 1048/2009 al progressivo n. 1299 del 01/04/2009, quale contributo annuale a favore dell'Azienda U.L.S.S. n. 20 Verona, per il funzionamento del Centro regionale specializzato per la prevenzione, diagnosi, trattamento e riabilitazione dei disturbi dell'apprendimento ed in particolare dei disturbi specifici dell'apprendimento quali tra gli altri dislessie, discaculie, istituito con D.G.R. n. 4042/2005:

- Di liquidare la somma citata, con modalità di erogazione così individuate: ×
	- $80\%$  pari a  $\epsilon$ 80.000,00 = (Ottantamila/00) ad approvazione del presente atto;
	- 20% pari a  $\epsilon$ 20.000,00 = (ventimila/00) sulla base di idonea relazione dell'Azienda U.L.S.S. n. 20  $\omega_{\rm{eff}}$ Verona, competente, circa l'indicazione di protocolli operativi, sperimentazioni clinicoassistenziali, ricerche e/o studi pilota in tema di trattamento dei Disturbi dell'Apprendimento, predisposti dalla direzione del Centro Regionale Specializzato, entro il primo semestre 2010.
- DI DISPORRE che l'estratto del presente provvedimento sia pubblicato in B.U.R. nei modi e termini di L, rito.

-F.to Giampietro Rupolo -

 $I.R/fh$ DDR centro regionale disturbi apprendimento VR-2009

#### DIREZIONE RAGIONERIA E TRIBUTI

Ai sensi dell'art. 43 della L.R. 29 novembre 2001, n. 39 si appone il visto e si registra in contabilità l'impegno di spesa n. cap.  $cap.$  del bilancio di  $\epsilon$ .